# **Network DeepScan Crack Serial Number Full Torrent Free Download [32|64bit] [Updated]**

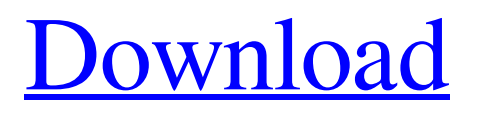

## **Network DeepScan Crack Full Version Free [Updated-2022]**

NetScan a cheap, robust and easy-to-use network scanner and analyzer! Network DeepScan Crack Mac is not an all in one tool, no, it does not scan the LAN-IP address, it does not scan every port in every IP address. NETScan doesn't try to scan every application, it tries to find the service, it finds the service and try to see if it is enabled or not. NETScan checks the application and a device and only checks the device every 13 KB of scan. NETScan checks for the following: - Service (net) - Ports (in and out) - Protocol(s) NETScan doesn't use your Internet connection to scan the LAN IP's NETScan uses the "service" found, if "service" is found the "ports" are checked for open ports and if ports are open the port info is saved. You can select one port number to check, NetScan reads the bytes from that port and checks the bytes for this protocol. NETScan will do about a 13KB file read per IP address found. NETScan will not scan local addresses it only checks if the application and device are on the network, if the device is not it will not even try. If you find out your devices are not on the network, send me a message for assistance. If you find that there is no device, send me a message, and I will respond and let you know what the problem is. NETScan does not scan: - FTP - SSH - Telnet - HTTP NETScan does not scan open applications or execute programs. The application does not scan every connection, it checks the connection if the connection was made, and if the connection was made it is checked for the port range, and if there is a device it is checked for the device. If there is a device it is checked if that port is open or closed NETScan does not scan the hard drive. NETScan does not check for NULL's NETScan does not scan all applications, in the case of windows this is impossible because applications can be made to not log in or log out... Support HTTP, FTP, SSH, Telnet, WWW and localhost (127.0.0.1) and more protocols and applications that I don't know what they do, or if they do the same thing as when you do it manually, yes I know that you can write your own application with user

#### **Network DeepScan [Mac/Win]**

Network DeepScan is a dedicated utility designed to quickly scan a network for available NetBios and FTP resources. It was created to help users detect NetBios and FTP resources available in the local area network (LAN). Using this tool makes it possible to quickly and easily detect and map those resources to the current IP address. The address range can be set by the user at any time, which makes it possible to detect unavailable resources or resources that are accessible only to a specific network segment. Key Features: - Simple and intuitive to use interface - Easy to set up and use - Intuitive set of options - Flexible and customizable scanning and searching options - File and FTP scanning and searching options - Easy-to-use interface for browsing the results - Easy-to-use file explorer - Low-level network scanning and searchingUPDATE: DAUGHTERS OF EVE Stars of the Show! Tomorrow Thursday Welcome our star of the week, Victoria, a voracious reader and, like her mother, fan of pirates! Show the Gameography crew what books you are reading and have the chance to be featured on our monthly episode of the Gameography Podcast. The Fun: As always, despite the mania of the season, we are content. We are thankful for the opportunity to be a part of the amazing gaming community that is EVE Online. We are grateful for the friendships we have made since the release of the game and how many times we've been invited to witness the ever-enlarging aura of truth-seekers! Victoria: Top Games of 2012 Thrones of Britannia Online Type: MMO Faction: Gallente Release Date: March 8th, 2012 Written by Annabel: I've had more fun playing in this game than most of the other ones I've played recently. I can't say what it is that makes this particular game so amazing. For some reason I think it's the sheer number of choices I make in this game, and the other players I'm in with, and the content of the game. I think it's the fun you have when you know that sometimes the easy choices are the best – you get the benefit of a repeatable, routable mission arc that isn't at all an insult to the enemy. Despite how few enemies, the maps a69d392a70

### **Network DeepScan Registration Code**

The network scanner DeepScan has been developed to detect NetBios and FTP resources available in a network. Its main function is to detect NetBios resources found on the local network, but it can be fine tuned to detect also FTP resources. Straightforward interface DeepScan is simple to get on the system and it does not pose any trouble for the type of users it addresses. The interface is straightforward, with a layout that makes available all the menus and options in plain sight. Search options can be customized to look for data available in specific IP ranges, as well as sub-folders within the network. Intuitive and flexible set of options DeepScan offers a highly customizable search, which allows the user to look for any type of data and scan both internal and external network resources. The program can be set to look for FTP resources and a user can define the size of the target that will be specified by a file name. Easy to use scanner for network resources DeepScan provides a high level of customization and is easy to get on the system. It can be set to use multiple threads for acceleration. The tool can look into the system for hidden and System folders as well. It offers the chance to define the size of the target in bytes and can be set to search only particular programs, as well as a specific IP range. Keep in mind that the software is not compatible with newer versions of Windows. DeepScan Full Version: NetworkDeepScan is a highly customizable and reliable network scanner program for local area networks. It allows you to search the network looking for NetBios and FTP resources, as well as files on the system. DeepScan is a very useful tool for detecting NetBios and FTP resources available in a local network. It can be used to scan all systems, as well as to analyze only a particular network part. Network DeepScan creates a complete list of system computers and downloads the NetBios name list for all of them. This list can be saved on a text file and included in the "Options" field of the program as NetBios searcher. It can be used to analyze an external network (using its IP range) as well as to scan the entire system. Both methods are available with the click of a button and can be customized to take into account any specific or constant condition. The tool allows to not only identify all the systems available on the network, but also to detect them and even download their

#### **What's New in the?**

Network DeepScan is a Network Scan Tool which will scan for Network Services and Servers and provide you with a list of all of these services and servers. It will also be able to scan for folder contents, hidden files and folders as well. It is also capable of saving these results to a.txt file and is capable of looking into the results to obtain a list of individual services and servers within the folder. The Software provides help information to anyone using it by displaying its help system. Network DeepScan full version download.In a previous article we explained how to use Gnu Screen to create a sandbox that prohibits you from leaving unless you have unlocked the account. In this article we will be discussing how to lock only a single user, just as it could be used to prevent a log in attempt from a user. This example will be done on the same system, however the methods can be applied to a remote Unix system that is blocked from accessing the Internet. Other than the changes required to change the Unix Port (this is just to test the principle in a more strict environment), the commands will not differ in form. Prerequisites: A Terminal Window that has SSH Client capability A Terminal Window that is a member of the root user group (you can check by using the command id) Step 1: Check for SSH Keys and create the File Login to the Unix system that will be used to SSH into the target system. From a terminal window type the following command: ssh-keygen -t rsa -b 4096 -C username@domain.com When prompted (which will happen more than once, keep pressing return until you see the text that says "SSH keys will be saved in your default location") enter a name for the newly created key file (this is not the filenam that will be used, this is just a name to remember the filename for when you want to use it later). The name is ignored, you can use what you want, however the filename is given some significance when you reference the key later on. Step 2: Check the Identities File Login to the Unix system with SSH and type the following: sh /home/username/.ssh/id\_rsa.pub -l This will list the public keys that are attached to your private key. An example of what the listing will look like is: Your public key has

#### **System Requirements:**

Minimum: OS: Microsoft Windows 10, Windows 7, Windows 8.1, Windows 8, Windows 10 Mobile, Windows Vista, Windows XP Service Pack 3 Processor: Dual-core CPU with SSE2 and SSE3 support and 2 GB RAM (256 MB Recommended) Graphics: Intel HD 3000, NVIDIA GeForce GTS 450 or AMD HD 2000 (512 MB Recommended) DirectX: Version 11 Storage: 2 GB available space Additional Notes: For best performance we recommend you use a dual-core CPU,

Related links:

<https://www.compart.si/sites/default/files/webform/awinware-pdf-split-and-merge.pdf> <http://practicea.com/?p=15467> <https://sarahebott.org/fast-video-audio-converter-crack-free-download-latest-2022/> [https://black](https://black-affluence.com/social/upload/files/2022/06/1hp2WJa55JJxjnlhnIjn_23_2d6db5a26d568f1122630921014e3b60_file.pdf)[affluence.com/social/upload/files/2022/06/1hp2WJa55JJxjnlhnIjn\\_23\\_2d6db5a26d568f1122630921014e3b60\\_file.pdf](https://black-affluence.com/social/upload/files/2022/06/1hp2WJa55JJxjnlhnIjn_23_2d6db5a26d568f1122630921014e3b60_file.pdf) <https://mapasconceptuales.online/wp-content/uploads/2022/06/mrViewer.pdf> <http://ideaboz.com/?p=27520> <http://www.chelancove.com/wp-content/uploads/2022/06/wiltom.pdf> <http://hotelthequeen.it/wp-content/uploads/2022/06/vivycha.pdf> <https://assetdefenseteam.com/wp-content/uploads/2022/06/fyndore.pdf> <https://gobigup.com/vance-ai-image-enhancer-crack-free-pc-windows-2022-latest/> [https://webtium.com/wp-content/uploads/2022/06/Serial\\_Interface\\_\\_Crack\\_\\_\\_April2022.pdf](https://webtium.com/wp-content/uploads/2022/06/Serial_Interface__Crack___April2022.pdf) <https://videomoocs.com/blog/index.php?entryid=3078> https://akastars.com/upload/files/2022/06/SMGs3J5VPg9fOnETpZel\_23\_e6e7adaceed5f10bcce399eb023f8127\_file.pdf [https://keephush.net/wp-content/uploads/2022/06/IGFix\\_FE.pdf](https://keephush.net/wp-content/uploads/2022/06/IGFix_FE.pdf) [http://slimancity.com/upload/files/2022/06/kLUPeYMMcMvLdwpVbGjw\\_23\\_e6e7adaceed5f10bcce399eb023f8127\\_file.pdf](http://slimancity.com/upload/files/2022/06/kLUPeYMMcMvLdwpVbGjw_23_e6e7adaceed5f10bcce399eb023f8127_file.pdf) <https://www.theblender.it/braille-s-crack-mac-win-latest/> <http://solutionpoint.pk/advert/novirusthanks-dll-explorer-free-download-pc-windows/> <https://www.travellersvoice.ie/advert/videocapx-crack-free-download-2022/> <https://teenmemorywall.com/kanbanly-for-chrome-crack-x64/>

[https://blooder.net/upload/files/2022/06/qKP2PpSjfZBgOTgTgb47\\_23\\_e6e7adaceed5f10bcce399eb023f8127\\_file.pdf](https://blooder.net/upload/files/2022/06/qKP2PpSjfZBgOTgTgb47_23_e6e7adaceed5f10bcce399eb023f8127_file.pdf)